# **Series SSO**

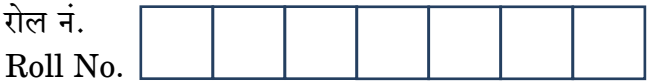

 $\frac{1}{\text{code No.}}$  55/2/

**SET-2** 

परीक्षार्थी कोड को उत्तर-पुस्तिका के मुख-पृष्ठ पर अवश्य लिखें । Candidates must write the Code on the

title page of the answer-book.

- कपया जाँच कर लें कि इस प्रश्न-पत्र में मुद्रित पृष्ठ 19 हैं।
- प्रश्न-पत्र में दाहिने हाथ की ओर दिए गए कोड नम्बर को छात्र उत्तर-पुस्तिका के मुख-पृष्ठ पर लिखें ।
- कपया जाँच कर लें कि इस प्रश्न-पत्र में 26 प्रश्न हैं ।
- कपया प्रश्न का उत्तर लिखना शुरू करने से पहले, प्रश्न क<mark>ा क्रमां</mark>क अवश्य लिखें ।
- इस प्रश्न-पत्र को पढ़ने के लिए 15 मि<mark>नट का समय दिया गया</mark> है । प्रश्न-पत्र का वितरण पूर्वाह्न में 10.15 बजे किया जाएगा । 10.15 बजे से 10.30 बजे तक छात्र केवल प्रश्न-पत्र को पढेंगे और इस अवधि के दौरान वे उत्तर-<mark>पुस्तिका पर कोई उत्तर न</mark>हीं लिखेंगे ।
- Please check that this question paper contains 19 printed pages.
- Code number given on the right hand side of the question paper should be  $\bullet$ written on the title page of the answer-book by the candidate.
- Please check that this question paper contains 26 questions.
- Please write down the Serial Number of the question before attempting it.
- 15 minute time has been allotted to read this question paper. The question paper will be distributed at 10.15 a.m. From 10.15 a.m. to 10.30 a.m., the students will read the question paper only and will not write any answer on the answer-book during this period.

# भौतिक विज्ञान (सैद्धान्तिक)

# **PHYSICS** (Theory)

निर्धारित समय  $\cdot$  3 घण्टे

Time allowed: 3 hours

अधिकतम अंक · 70

Maximum Marks: 70

 $55/2/G$ 

**QB365 - Question Bank Software** 

P.T.O.

### सामान्य निर्देश:

- सभी प्रश्न अनिवार्य हैं । इस प्रश्न-पत्र में कुल 26 प्रश्न हैं ।  $(i)$
- इस प्रश्न-पत्र के 5 भाग हैं : खण्ड अ, खण्ड ब, खण्ड स, खण्ड द और खण्ड य ।  $(ii)$
- खण्ड अ में 5 प्रश्न हैं. प्रत्येक का 1 अंक है । खण्ड ब में 5 प्रश्न हैं. प्रत्येक के 2 अंक हैं ।  $(iii)$ खण्ड स में 12 प्रश्न हैं, प्रत्येक के 3 अंक हैं । खण्ड द में 4 अंक का एक मुल्याधारित प्रश्न है और खण्ड य में 3 प्रश्न हैं. प्रत्येक के 5 अंक हैं ।
- प्रश्न-पत्र में समग्र पर कोई विकल्प नहीं है । तथापि. दो अंकों वाले एक प्रश्न में. तीन अंकों  $(iv)$ वाले एक प्रश्न में और पाँच अंकों वाले तीनों प्रश्नों में आन्तरिक चयन प्रदान किया गया है । ऐसे प्रश्नों में आपको दिए गए चयन में से केवल एक प्रश्न ही करना है ।
- जहाँ आवश्यक हो आप निम्नलिखित भौतिक नियतांकों के मानों का उपयोग कर सकते हैं : ANY 365  $(v)$

c = 3 × 10<sup>8</sup> m/s  
\nh = 6.63 × 10<sup>-34</sup> Js  
\ne = 1.6 × 10<sup>-19</sup> C  
\n
$$
\mu_o = 4\pi \times 10^{-7}
$$
 T m A<sup>-1</sup>  
\n $\varepsilon_o = 8.854 \times 10^{-12}$  C<sup>2</sup> N<sup>-1</sup> m<sup>-2</sup>  
\n $\frac{1}{4\pi \varepsilon_o} = 9 \times 10^9$  N m<sup>2</sup> C<sup>-2</sup>  
\nm<sub>e</sub> = 9.1 × 10<sup>-31</sup> kg  
\n $\overrightarrow{Hg}$  = 1.675 × 10<sup>-27</sup> kg  
\n $\overrightarrow{Hg}$  = 1.673 × 10<sup>-27</sup> kg  
\n $\overrightarrow{Hg}$  = 6.023 × 10<sup>23</sup> yfa ym Hm  
\n $\overrightarrow{Hg}$   
\n $\overrightarrow{Hg}$  = 6.023 × 10<sup>23</sup> yfa ym Hm

### *General Instructions :*

- *(i) All questions are compulsory. There are 26 questions in all.*
- *(ii) This question paper has five sections : Section A, Section B, Section C, Section D and Section E.*
- *(iii) Section A contains five questions of one mark each, Section B contains five questions of two marks each, Section C contains twelve questions of three marks each, Section D contains one value based question of four marks and Section E contains three questions of five marks each.*
- *(iv) There is no overall choice. However, an internal choice has been provided in one question of two marks, one question of three marks and all the three questions of five marks weightage. You have to attempt only one of the choices in such questions.*
- *(v) You may use the following values of physical constants wherever necessary :*

c = 3 × 10<sup>8</sup> m/s  
\nh = 6.63 × 10<sup>-34</sup> Js  
\ne = 1.6 × 10<sup>-19</sup> C  
\n
$$
\mu_0 = 4\pi \times 10^{-7}
$$
T m A<sup>-1</sup>  
\n
$$
\varepsilon_0 = 8.854 \times 10^{-12}
$$
C<sup>2</sup> N<sup>-1</sup> m<sup>-2</sup> C<sup>3</sup>  
\n
$$
\frac{1}{4\pi \varepsilon_0} = 9 \times 10^9
$$
N m<sup>2</sup> C<sup>-2</sup>  
\nm<sub>e</sub> = 9.1 × 10<sup>-31</sup> kg  
\nMass of neutron = 1.675 × 10<sup>-27</sup> kg  
\nMass of proton = 1.673 × 10<sup>-27</sup> kg  
\nAvogadro's number = 6.023 × 10<sup>23</sup> per gram mole  
\nBoltzmann constant = 1.38 × 10<sup>-23</sup> JK<sup>-1</sup>

# **QB365 - Question Bank Software SECTION A**

यहाँ आरेख में एक धनात्मक बिन्दु आवेश की क्षेत्र रेखाएँ दर्शाई गई हैं। Q तथा P बिन्दुओं 1. के बीच किसी अल्प ऋणात्मक आवेश की स्थितिज ऊर्जाओं के अन्तर का चिह्न क्या होगा ? अपने उत्तर की पुष्टि के लिए कारण लिखिए।

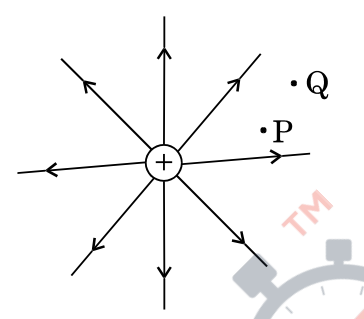

1

 $\mathcal{I}_{\mathcal{L}}$ 

The figure shows the field lines of a positive point charge. What will be the sign of the potential energy difference of a small negative charge between the points Q and P? Justify your answer.

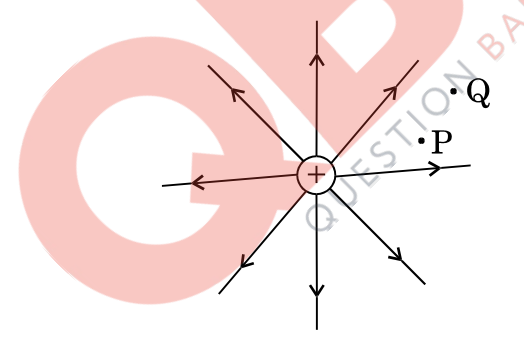

किसी लेंस के दोनों पृष्ठों की वक्रता त्रिज्याएँ समान (बराबर) हैं । यदि एक पृष्ठ को घिस कर  $2.$ समतल कर दिया जाए, तो लेंस की फोकस दूरी तथा क्षमता (पावर) किस प्रकार परिवर्तित होगी ?

The radii of curvature of both the surfaces of a lens are equal. If one of the surfaces is made plane by grinding, how will the focal length and power of the lens change?

<mark>OB365 - Question Bank Software</mark><br>यदि बराबर मोटाई के कॉपर (ताँबे) तथा मैगनिन के तारों के प्रतिरोध आपस में बराबर हैं, तो 3. इनमें से किस पदार्थ के तार की लम्बाई अधिक है ? अपने उत्तर की पृष्टि के लिए कारण लिखिए ।

Two wires, one of copper and the other of manganin, have same resistance and equal thickness. Which wire is longer? Justify your answer.

व्यापकीकृत संचार व्यवस्था के दर्शाए गए ब्लॉक आरेख में X तथा Y बॉक्सों के नाम 4. लिखिए $:$ 

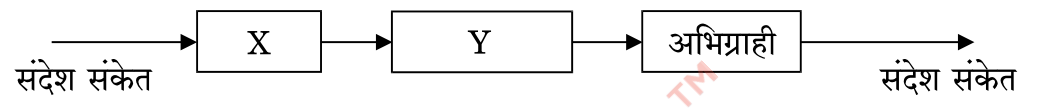

Name the boxes X and Y shown in the block diagram of a generalized communication system :

किसी ए.सी. (a.c.) परिपथ में, तात्क्षणिक वोल्टता तथा धारा के क्रमश: मान हैं – 5. V = 200 sin 300 t बोल्ट और I = 8 cos 300 t ऐम्पियर । क्या परिपथ की प्रकृति धारितीय है या प्रेरकीय ? कारण दीजिए ।

In an a.c. circuit, the instantaneous voltage and current are  $V = 200 \sin 300$  t volt and  $I = 8 \cos 300$  t ampere respectively. Is the nature of the circuit capacitive or inductive? Give reason.

#### खण्ड ब

### **SECTION B**

एक पर्दे को किसी वस्तु से 90 cm दुरी पर रखा गया है । एक उत्तल लेंस की दो भिन्न 6. स्थितियों, जिनके बीच की दूरी 20 cm है, से पर्दे पर वस्तु के दो भिन्न प्रतिबिम्ब बनते हैं। लेंस की फोकस दूरी ज्ञात कीजिए ।

A screen is placed 90 cm away from an object. The image of the object on the screen is formed by a convex lens at two different locations separated by 20 cm. Determine the focal length of the lens.

## **QB365 - Question Bank Software**

P.T.O.

 $\overline{2}$ 

 $55/2/G$ 

 $\mathbf{1}$ 

 $\mathcal I$ 

1

<mark>QB365 - Question Bank Software</mark><br>R प्रतिरोध के I धारावाही एक चालक में 'शक्ति क्षय' पद को परिभाषित कीजिए । यह शक्ति 7. क्षय किस रूप में प्रकट होता है ? दर्शाइए कि विद्युत् शक्ति स्टेशन से घरों तक विद्युत् धारा ले जाने वाले तारों (संचरण केबलों) में शक्ति क्षय को न्यूनतम करने के लिए यह आवश्यक है कि इन तारों में विद्युत् धारा की वोल्टता को अति उच्च रखा जाए ।

Define the term 'power loss' in a conductor of resistance R carrying a current I. In what form does this power loss appear? Show that to minimise the power loss in the transmission cables connecting the power stations to homes, it is necessary to have the connecting wires carrying current at enormous high values of voltage.

निम्नांकित नाभिकीय अभिक्रिया में Z तथा A का मान निर्धारित कीजिए:  $(a)$ 8.

$$
n + \frac{235}{92}U \longrightarrow \frac{144}{7}Ba + \frac{A}{36}X + 3n
$$

- यदि प्रत्येक नाभिकीय अभिक्रिया में प्रोटॉन तथा न्यूटॉनों दोनों की संख्या संरक्षित  $(b)$ रहती है, तो द्रव्यमान किस प्रकार ऊर्जा में रूपान्तरित होता है ? स्पष्ट कीजिए ।
- In the following nuclear reaction  $(a)$

$$
n + \frac{235}{92}U \longrightarrow \frac{144}{Z}Ba + \frac{A}{36}X + 3n,
$$

assign the values of Z and A.

- $(b)$ If both the number of protons and the number of neutrons are conserved in each nuclear reaction, in what way is the mass converted into energy? Explain.
- संक्षेप में स्पष्ट कीजिए कि मोबाइल टेलीफोनी में संचार किस प्रकार होता है। 9.

#### अथवा

उपग्रह से संचार में, संचार की किस मूल प्रणाली (विधि) का उपयोग होता है ? इस विधि में किस प्रकार के तरंग संचरण का उपयोग होता है ?  $\rm h_1$  तथा  $\rm h_2$  ऊँचाइयों के दो ऐन्टेनाओं के बीच अधिकतम दृष्टिरेखीय दूरी d के लिए व्यंजक लिखिए।

55/2/G

## **QB365 - Question Bank Software**

 $\overline{2}$ 

 $\overline{2}$ 

 $\overline{2}$ 

 $\overline{2}$ 

# **OB365 - Question Bank Software**<br>Explain briefly how communication takes place using mobile telephony.

### OR.

Which basic mode of communication is used in satellite communication? Which type of wave propagation is used in this mode? Write the expression for the maximum line of sight distance d between two antennas having heights  $h_1$  and  $h_2$ .

सोडियम के स्पेक्टमी उत्सर्जन रेखा के प्रकाश की तरंगदैर्घ्य का मान 589 nm है। उस 10. इलेक्टॉन की गतिज ऊर्जा ज्ञात कीजिए जिसके लिए दे ब्रॉग्ली तरंगदैर्घ्य का मान भी इतना ही होगा ।

The wavelength of light from the spectral emission line of sodium is 589 nm. Find the kinetic energy of the electron for which it would have the same de Broglie wavelength. **GUS H SECTION CAN BANK** 

आयाम माडुलित (AM) <mark>तरंग के उत्पन्न हो</mark>ने को स्पष्ट करने के लिए किसी सरल माडुलक का 11. एक ब्लॉक आरेख बनाइए । क्या माइलित संकेतों का इसी रूप में प्रसारण किया जा सकता है ? स्पष्ट कीजिए ।

Draw a block diagram of a simple modulator to explain how the AM wave is produced. Can the modulated signal be transmitted as such? Explain.

किसी लेज़र द्वारा  $6 \times 10^{14}$  Hz आवृत्ति का एकवर्णी प्रकाश उत्पन्न होता है । 12.  $(a)$ उत्सर्जित शक्ति का मान  $2.0 \times 10^{-3}$  W है। इस स्रोत द्वारा औसतन कितने फ़ोटॉन प्रति सेकण्ड उत्सर्जित किए जाते हैं ?

## **QB365 - Question Bank Software**

P.T.O.

 $\overline{2}$ 

3

55/2/G

*QB365 - Question Bank Software*<br>यहाँ आरेख में, दो धातुओं X तथा Y के लिए आपतित विकिरणों की आवृत्ति (v) के  $(b)$ साथ निरोधी विभव V<sub>0</sub> के विचलन (परिवर्तन) को दर्शाया गया है। यदि दोनों धातुओं पर आपतित विकिरणों की तरंगदैर्घ्य समान हो, तो किस धातु से, (दूसरी धातु की तुलना में) अधिक गतिज ऊर्जा के इलेक्ट्रॉनों का उत्सर्जन होगा ? स्पष्ट कीजिए ।

3

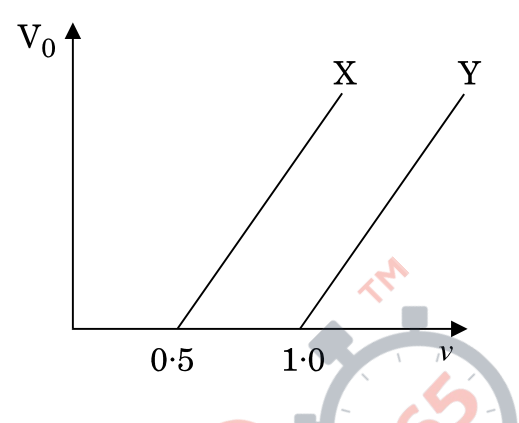

- Monochromatic light of frequency  $6 \times 10^{14}$  Hz is produced by a  $(a)$ laser. The power emitted is  $2.0 \times 10^{-3}$  W. How many photons per second on an average are emitted by the source?
- Figure shows variation of stopping potential  $(V_0)$  vs. frequency  $(v)$ (b) of incident radiation for two metals X and Y. Which metal will emit electrons of larger kinetic energy for same wavelength of incident radiation? Explain.

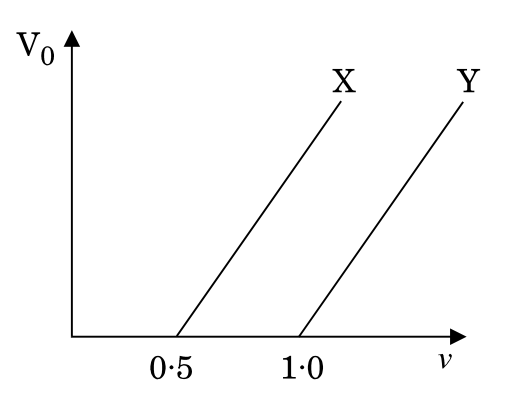

- **QB365 Question Bank Software**<br>मान लीजिए कि किसी तारे से 6000 Å तरंगदैर्घ्य का प्रकाश आ रहा है । उस दूरदर्शी 13.  $(a)$ की विभेदन सीमा ज्ञात कीजिए जिसके अभिदृश्यक का व्यास 250 cm है।
	- दो झिरियों (स्लिटों) के बीच की दरी (पार्थक्य) 1 mm है तथा एक पर्दा इनसे 1 m  $(h)$ दूर रखा गया है । प्रत्येक झिरी की चौड़ाई कितनी होनी चाहिए, ताकि एकल झिरी पैटर्न के केन्द्रीय उच्चिष्ठ के भीतर द्वि-झिरी पैटर्न के 10 उच्चिष्ठ प्राप्त हो सकें ?
	- Assume that the light of wavelength 6000  $\AA$  is coming from a star.  $(a)$ Find the limit of resolution of a telescope whose objective has a diameter of 250 cm.
	- Two slits are made 1 mm apart and the screen is placed 1 m away. (b) What should be the width of each slit to obtain 10 maxima of the double slit pattern within the central maximum of the single slit pattern?
- धातु की एक छड़ की लम्बाई '<mark>1' है । इसका एक सिरा धातु के</mark> किसी छल्ले (वलय) के केन्द्र 14. पर हिंज किया गया है <mark>और दुसरा सिरा छल्ले की परि</mark>धि पर टिका है । छड़ को 'v' आवृत्ति से घुमाया जाता है । इस<mark>की घू</mark>र्णन अक्ष <mark>छल्ले के समतल</mark> के लम्बवत् है तथा छल्ले के केन्द्र से होकर गुज़रती है । इ<mark>स घू</mark>र्णन अक्ष <mark>के समान्तर</mark> एक स्थिर तथा एकसमान चुम्बकीय क्षेत्र B, सर्वत्र विद्यमान है।
	- केन्द्र तथा छल्ले के बीच प्रेरित विद्युत-वाहक बल (ई.एम.एफ.) के लिए व्यंजक  $(a)$ प्राप्त कीजिए ।
	- यदि दिया गया है कि छड़ का प्रतिरोध 'R' है, तो उत्पन्न शक्ति का मान क्या होगा ?  $(b)$

3

3

धातु-वलय  $\times \times / \times$  $\times$   $\times$   $\times$  $\overline{\mathsf{x}}$  $\overline{\mathsf{x}}$  $\times \setminus$  $\times$  $\times$  $\times$ 

55/2/G

**QB365 - Question Bank Software** 

P.T.O.

A metallic rod of length  $\overline{\mathcal{V}}$  is rotated with a frequency  $\overline{\mathcal{V}}$ , with one end hinged at the centre and the other end at the circumference of a circular metallic ring, about an axis passing through the centre and perpendicular to the plane of the ring. A constant and uniform magnetic field B parallel to the axis is present everywhere.

- Obtain the expression for the emf induced between the centre and  $(a)$ the ring.
- $(h)$ Given that the rod has resistance 'R', then how much power will be generated?

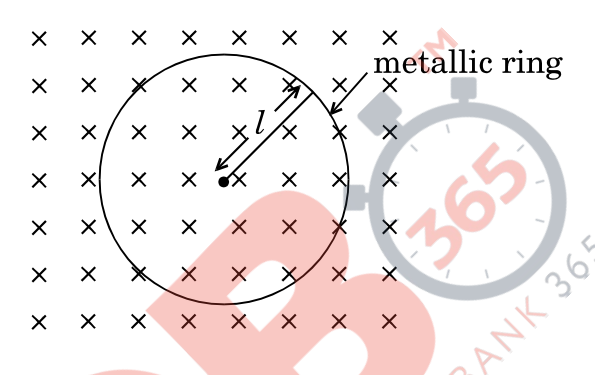

ऐम्पियर के व्यापकी<mark>कृत प</mark>रिपथीय <mark>नियम के लिए</mark> व्यंजक लिखिए । उपयुक्त उदाहरण की 15. सहायता से समय-आ<mark>श्रित प</mark>द के महत्त्व को स्पष्ट कीजिए ।

Write the expression for the generalized Ampere's circuital law. Through a suitable example, explain the significance of time-dependent term.

आवश्यक परिपथ आरेख बनाकर किसी सौर-सेल पर प्रकाश के आपतन से होने वाली उन तीन 16. मूल प्रक्रियाओं का संक्षेप में वर्णन कीजिए जिनसे विद्युत-वाहक बल (ई.एम.एफ.) उत्पन्न होता है। किसी सौर-सेल के लिए I – V अभिलाक्षणिक वक्र बनाइए। सौर-सेलों के संविरचन (बनाने) के लिए पदार्थ का चयन करने के लिए आवश्यक दो

अथवा

महत्त्वपूर्ण मापदण्डों का उल्लेख कीजिए ।

55/2/G

## <u> QB365 - Question Bank Software</u>

3

<mark>QB365 - Question Bank Software</mark><br>संक्षेप में वर्णन कीजिए कि प्रकाश उत्सर्जक डायोड (LED) को कैसे बनाया जाता है और इसकी कार्यविधि की व्याख्या कीजिए । परम्परागत तापदीप्त विद्यत बल्बों की तलना में एल.ई.डी. (LED) के तीन मुख्य लाभ लिखिए।

Describe briefly using the necessary circuit diagram, the three basic processes which take place to generate the emf in a solar cell when light falls on it. Draw the  $I - V$  characteristics of a solar cell.

Write two important criteria required for the selection of a material for solar cell fabrication.

#### **OR**

Describe briefly how light emitting diode is fabricated and explain its working. Write three important advantages of LEDs over conventional incandescent lamps.

यंग के द्वि-झिरी प्रयोग के व्यतिकरण पै<mark>टर्न में प्रेक्षित लक्षणों तथा कलासंबद्ध</mark> प्रदीप्त एकल 17. झिरी द्वारा उत्पन्न विवर्तन पैटर्न क<mark>े तीन विभेदनकारी लक्ष</mark>णों की तुलना कीजिए और उनकी व्याखा कीजिए ।

Compare and explain three distinguishing features observed in Young's double slit interference pattern with those seen for a coherently illuminated single slit producing diffraction pattern.

हाइड्रोजन परमाणु के बोर के अभिगृहीतों के उपयोग से, nर्वी (n<sup>th</sup>) कक्षा में चक्कर लगाते हुए 18. किसी इलेक्ट्रॉन की गतिज ऊर्जा (K.E.) के लिए व्यंजक व्युत्पन्न कीजिए और दर्शाइए कि K.E. =  $\frac{e^2}{8 \pi \epsilon r}$ , जहाँ  $r_n$ , nर्वी कक्षा की त्रिज्या है । nर्वी कक्षा में स्थितिज ऊर्जा का कक्षीय त्रिज्या r से क्या सम्बन्ध है ?

Use Bohr's postulates of hydrogen atom to deduce the expression for the kinetic energy  $(K.E.)$  of the electron revolving in the  $n<sup>th</sup>$  orbit and show that K.E. =  $\frac{e^2}{8 \pi \epsilon r_n}$ , where  $r_n$  is the radius of the n<sup>th</sup> orbit. How is the potential energy in the  $n^{th}$  orbit related to the orbital radius  $r_n$ ?

## **QB365 - Question Bank Software**

55/2/G

3

 $\mathfrak{z}$ 

P.T.O.

**QB365 - Question Bank Software**<br>AND गेट (द्वार) तथा NOT गेट (द्वार) की सत्यमान सारणियों के उपयोग द्वारा दर्शाइए कि 19. NAND गेट, AND गेट तथा NOT गेट का (इसी क्रम में) संयोजन है। इससे NAND गेट की सत्यमान सारणी बनाइए ।

NAND गेटों (द्रारों) को 'सार्वत्रिक गेट' क्यों कहा जाता है ?

Using truth tables of AND gate and NOT gate show that NAND gate is an AND gate followed by a NOT gate. Hence write the truth table of NAND gate.

Why are NAND gates called 'Universal Gates'?

- यहाँ दर्शाए गए परिपथ आरेख में 10 µF के चार संधारित्रों को 500 V की सप्लाई से जोड़ा 20. गया है। निर्धारित कीजिए:
	- नेटवर्क (जालक्रम) की तुल्<mark>य धारि</mark>ता तथा  $(a)$
	- प्रत्येक संधारित्र पर आवेश ।  $(b)$

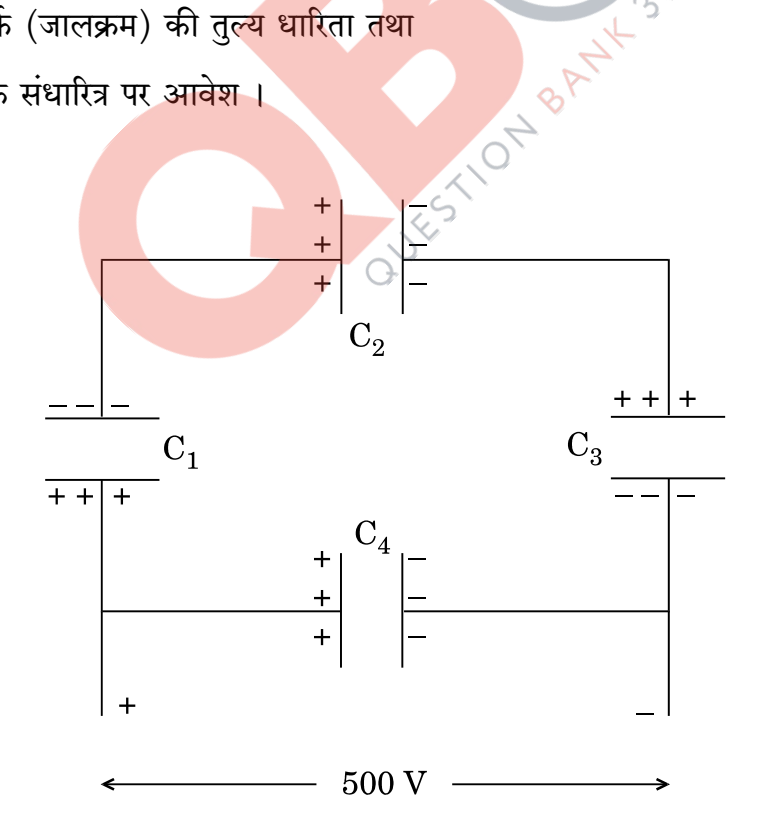

**QB365 - Question Bank Software** 

3

3

A network of four 10 µF capacitors is connected to a 500 V supply as shown in the figure. Determine the

- equivalent capacitance of the network and  $(a)$
- charge on each capacitor.  $(b)$

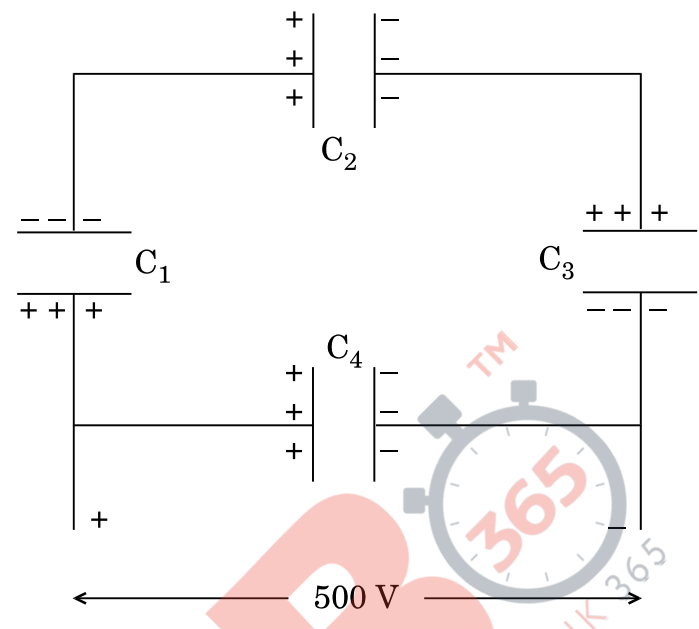

16 Ω प्रतिरोध के एक तार को मो<mark>डकर एक वर्ग बनाया</mark> गया है । इसकी एक भूजा के दो 21. सिरों से 9 V विद्युत्-वाह<mark>क ब</mark>ल (ई.एम.एफ.) के एक स्रोत को चित्र अनुसार जोड़ दिया गया है। स्रोत से ली गई <mark>धारा का मान परिकलित कीजिए ।</mark> इस वर्ग के सिरों C तथा D के बीच विभवान्तर ज्ञात कीजिए ।

यदि इस तार को खीं<mark>च कर द</mark>गुनी <mark>लम्बाई व</mark>्रिकसमान मोटाई का एक तार बना दिया जाए और उसी सेल को उसी <mark>प्रकार बनाए गए</mark> वर्ग की एक भुजा के सिरों के बीच जोड़ दिया जाए, तो अब इसके किसी विकर्ण के दो सिरों के बीच विभवान्तर क्या होगा ?

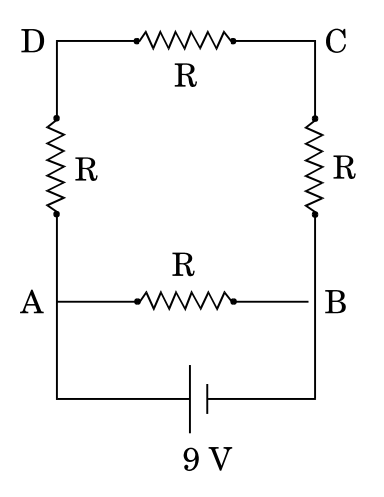

55/2/G

**QB365 - Question Bank Software** 

P.T.O.

3

A 16  $\Omega$  resistance wire is bent to form a square. A source of emf 9 V is connected across one of its sides as shown. Calculate the current drawn from the source. Find the potential difference between the ends C and D.

If now the wire is stretched uniformly to double the length and once again the same cell is connected in the same way, across one side of the square formed, what will now be the potential difference across one of its diagonals?

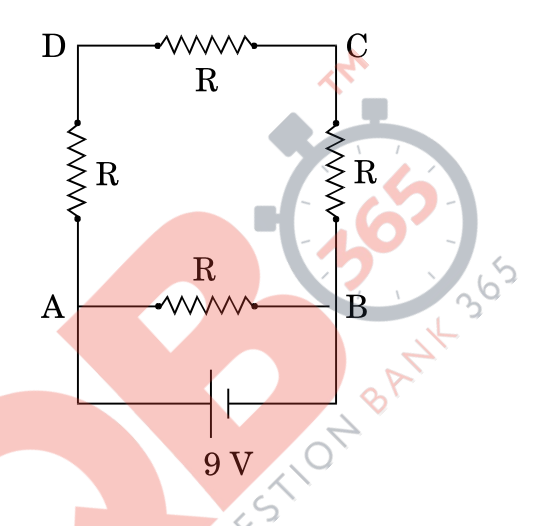

किसी कोष्ठ (चैम्बर) <mark>में 6</mark>.5 × 10<sup>-4</sup> T का एकसमान चुम्बकीय क्षेत्र विद्यमान है। इस क्षेत्र में 22. एक इलेक्ट्रॉन क्षेत्र से लम्बवत दिशा में 4.8 × 10<sup>6</sup> m/s की चाल से प्रवेश करता है। स्पष्ट कीजिए कि इस इलेक्ट्रॉन का पथ वृत्ताकार क्यों है । वृत्ताकार कक्षा में इसके घूर्णन की आवृत्ति ज्ञात कीजिए । क्या आवृत्ति इलेक्ट्रॉन की चाल पर निर्भर करती है ? स्पष्ट कीजिए ।

A uniform magnetic field of  $6.5 \times 10^{-4}$  T is maintained in a chamber. An electron enters into the field with a speed of  $4.8 \times 10^6$  m/s normal to the field. Explain why the path of the electron is a circle. Determine its frequency of revolution in the circular orbit. Does the frequency depend on the speed of the electron? Explain.

55/2/G

# <u> QB365 - Question Bank Software</u>

### **SECTION D**

हरि अपने गाँव के पास स्थित किसी विद्यालय में 10वीं (दसवीं) कक्षा का छात्र है। उसके 23. चाचाजी ने उसे डायनेमो-यक्त एक साइकिल उपहार में दी । वह यह जानकर रोमांचित हो गया कि अब वह रात में साइकिल चलाते हुए बल्ब जला कर सड़क पर पड़ी वस्तुओं को स्पष्ट देख सकता है । किन्तु, उसे यह ज्ञात नहीं था कि यह डायनेमो कैसे कार्य करता है । उसने यह प्रश्न अपने शिक्षक से पूछा । शिक्षक ने हरि के इस प्रश्न को डायनेमो की कार्यविधि को पूरी कक्षा को समझाने का एक अवसर माना ।

निम्नलिखित प्रश्नों के उत्तर दीजिए:

- डायनेमो के सिद्धान्त तथा उस<mark>की कार्यविधि का उल्लेख</mark> कीजिए ।  $(a)$
- हरि तथा उसके विज्ञान शिक्षक द्वारा प्रदर्शित <mark>दो-दो</mark> मूल्यों का उल्लेख कीजिए ।  $(b)$

Hari is a student of Class X in a school near his village. His uncle gifted him a bicycle with a dynamo fitted in it. He was thrilled to find that while cycling during night, he could light the bulb and see the objects on the road clearly. He, however, did not know how this device works. He asked this question to his teacher. The teacher considered it an opportunity and explained the working of a dynamo to the whole class.

Answer the following questions :

- $(a)$ State the principle and working of a dynamo.
- Write two values each displayed by Hari and his Science teacher.  $(b)$

55/2/G

## **QB365 - Question Bank Software**

 $\boldsymbol{\mathcal{A}}$ 

### **SECTION E**

- पूर्ण आंतरिक परावर्तन की परिघटना के संभव होने के लिए आवश्यक शर्तों 24.  $(a)$ (प्रतिबंधों) का उल्लेख कीजिए ।
	- एक किरण आरेख की सहायता से दर्शाइए कि क्राउन काँच के समकोणीय समद्विबाह (b) प्रिज्म का उपयोग उल्टा प्रतिबिम्ब प्राप्त करने में किस प्रकार होता है।
	- आवश्यक आरेख की सहायता से संक्षेप में स्पष्ट कीजिए कि पूर्ण आंतरिक परावर्तन  $\epsilon$ की परिघटना का उपयोग प्रकाशिक तन्तुओं में कैसे होता है । एक उदाहरण की सहायता से समझाइए कि प्रकाशिक तन्तुओं का उपयोग प्रकाशिक संकेतों के प्रसारण (संचरण) में कैसे हो सकता है।

#### अथवा

- यदि t = 0 पर किसी तरंगा<mark>ग्र का आकार दिया गया</mark> हो, तो यह दर्शाने के लिए उपयुक्त  $(a)$ आरेख बनाइए कि t = t1 पर तरंगाग्र के आकार को हाइगेन्स की ज्यामितीय संरचना की सहायता से प्राप्त किया जा सकता है।
- किसी समतल तरंगाग्र के विरल माध्यम से संघन माध्यम में प्रवेश (संचरण) पर विचार  $(b)$ करते हुए स्नै<mark>ल के</mark> अपवर्तन नियम का सत्यापन कीजिए । दर्शाइए कि किसी तरंग के सघन माध्यम<mark> में अपवर्तन से उ</mark>सकी तरंगदैर्घ्य तथा संचरण चाल घटती है, किन्तु उसकी आवृत्ति वही रहती है।
- State the essential conditions for the phenomenon of total internal  $(a)$ reflection to take place.
- $(b)$ Draw a ray diagram to show how a right isosceles prism made of crown glass can be used to obtain the inverted image.
- Explain briefly with the help of a necessary diagram, how the  $(c)$ phenomenon of total internal reflection is used in optical fibres. Illustrate giving an example how optical fibres can be employed for transmission of optical signals.

### OR.

**QB365 - Question Bank Software** 

5

5

- Draw a suitable diagram to demonstrate that given the shape of a  $(a)$ wavefront at  $t = 0$ , its shape at a later time  $t_1$  can be obtained using Huygens' geometrical construction.
- (b) Consider the propagation of a plane wavefront from a rarer to a denser medium and verify Snell's law of refraction. Show that when a wave gets refracted into a denser medium, the wavelength and speed of propagation decreases but the frequency remains the same.
- 'विद्युत् फ्लक्स' पद की परिभाषा दीजिए । इसका एस.आई. (S.I.) मात्रक लिखिए । 25.  $(a)$ 
	- किसी विद्युत्-क्षेत्र के अवयव दिए गए हैं :  $E_x = \alpha x$ ,  $E_y = 0$  तथा  $E_z = 0$ , जहाँ  $\alpha$  $(b)$ एक विमीय स्थिरांक है । यहाँ द<mark>र्शाए गए</mark> आरेख में घन (क्यूब) की भुजा 'a' है । इसके प्रत्येक तल से गुज़रन<mark>े वाले फ्लक्स</mark> का तथा इसके भीतर प्रभावी आवेश का परिकलन कीजिए ।

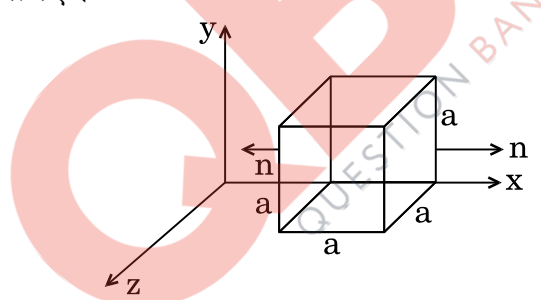

#### अथवा

- समविभव पृष्ठ की परिभाषा दीजिए । समविभव पृष्ठ के किसी बिन्द पर विद्युत्-क्षेत्र  $(a)$ की दिशा उस बिन्दु पर पृष्ठ के अभिलम्बवत क्यों होती है ?
- किसी विद्युत् द्विध्रुव के कारण समविभव पृष्ठों को दर्शाइए । आवेशों से दुरी के बढ़ने  $(b)$ से उत्तरोत्तर समविभव पृष्ठ दूर-दूर क्यों हो जाते हैं ?
- इस द्विध्रुव के लिए,  $x$  के साथ विभव V के परिवर्तन को दर्शाने के लिए एक ग्राफ़  $(c)$ (आलेख) बनाइए, जहाँ x (x >> 2a), दो आवेशों को जोड़ने वाली रेखा के अनुदिश, बिन्दु आवेश  $- \, {\rm q}$  से दूरी है ।

**QB365 - Question Bank Software** 

 $\overline{5}$ 

55/2/G

P.T.O.

# (a) Define the term 'electric flux'. Write its S.I. unit. *QB365 - Question Bank Software*

(b) Given the components of an electric field as  $E_x = \alpha x$ ,  $E_y = 0$  and  $E_z = 0$ , where  $\alpha$  is a dimensional constant. Calculate the flux through each face of the cube of side 'a', as shown in the figure, and the effective charge inside the cube.

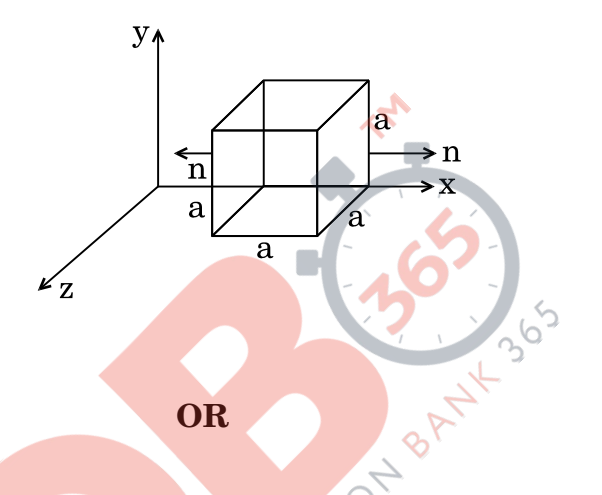

- (a) Define equipotential surface. Why is the electric field at any point on the equipotential surface directed normal to the surface ?
- (b) Draw the equipotential surfaces for an electric dipole. Why does the separation between successive equipotential surfaces get wider as the distance from the charges increases ?
- (c) For this dipole, draw a plot showing the variation of potential V versus x, where  $x$  ( $x \gg 2a$ ), is the distance from the point charge – q along the line joining the two charges.

## 55/2/G 18 *QB365 - Question Bank Software*

- <mark>OB365 Question Bank Software</mark><br>ट्रांसफॉर्मर की कार्यविधि के सिद्धान्त को लिखिए । उपयुक्त आरेखों की सहायता से 26.  $(a)$ दर्शाइए कि किसी उच्चायी टांसफॉर्मर में तार किस प्रकार लपेटे जाते हैं।
	- किसी आदर्श टांसफॉर्मर के लिए, उसकी प्राथमिक तथा द्वितीयक कुंडलियों में फेरों  $(b)$ की संख्या के पदों में. (i) निर्गत तथा निवेशी वोल्टताओं और (ii) निर्गत तथा निवेशी धाराओं के बीच अनुपात के लिए व्यंजक व्युत्पन्न कीजिए।
	- वास्तविक टांसफॉर्मरों में ऊर्जा क्षय के मख्य स्रोत क्या हैं तथा इनको कम कैसे किया  $\epsilon$ जाता है ?

5

5

### अथवा

- चल कुंडली धारामापी (गैल्वेनोमीटर) का एक नामांकित आरेख बनाइए । इसके कार्य  $(a)$ करने का सिद्धान्त लिखिए। इसमें प्रयुक्त नर्म लोहे के क्रोड का क्या प्रकार्य है ?
- (i) धारा सुग्राहिता तथा (ii) वोल्टता सुग्राहिता पदों की परिभाषा दीजिए । (b)
- किसी गैल्वेनोमीटर को (i) वोल्<mark>टमीटर में त</mark>था (ii) ऐमीटर में रूप्रान्तरित करने के लिए  $\epsilon$ प्रयक्त सिद्धान्त को स्पष्ट की<mark>जिए 1</mark>
- Write the principle of working of a transformer. Show, with the  $(a)$ help of suitable diagrams, how the windings of a step-up transformer are done.
- Assuming the transformer to be an ideal one, deduce the  $(b)$ expression for the ratio of (i) output voltage to input voltage and (ii) output current to input current in terms of the number of turns in the primary and secondary coils.
- What are the main sources of energy loss in actual transformers  $(c)$ and how are these reduced?

### OR.

- Draw a labelled diagram of a moving coil galvanometer. State its  $(a)$ working principle. What is the function of a cylindrical soft iron core used in it?
- Define the terms (i) current sensitivity and (ii) voltage sensitivity. (b)
- Explain the underlying principle used in  $(c)$ converting a galvanometer into a (i) voltmeter and (ii) ammeter.

## **QB365 - Question Bank Software**

 $55/2/G$ 

#### **MARKING SCHEME SET 55/1/G**

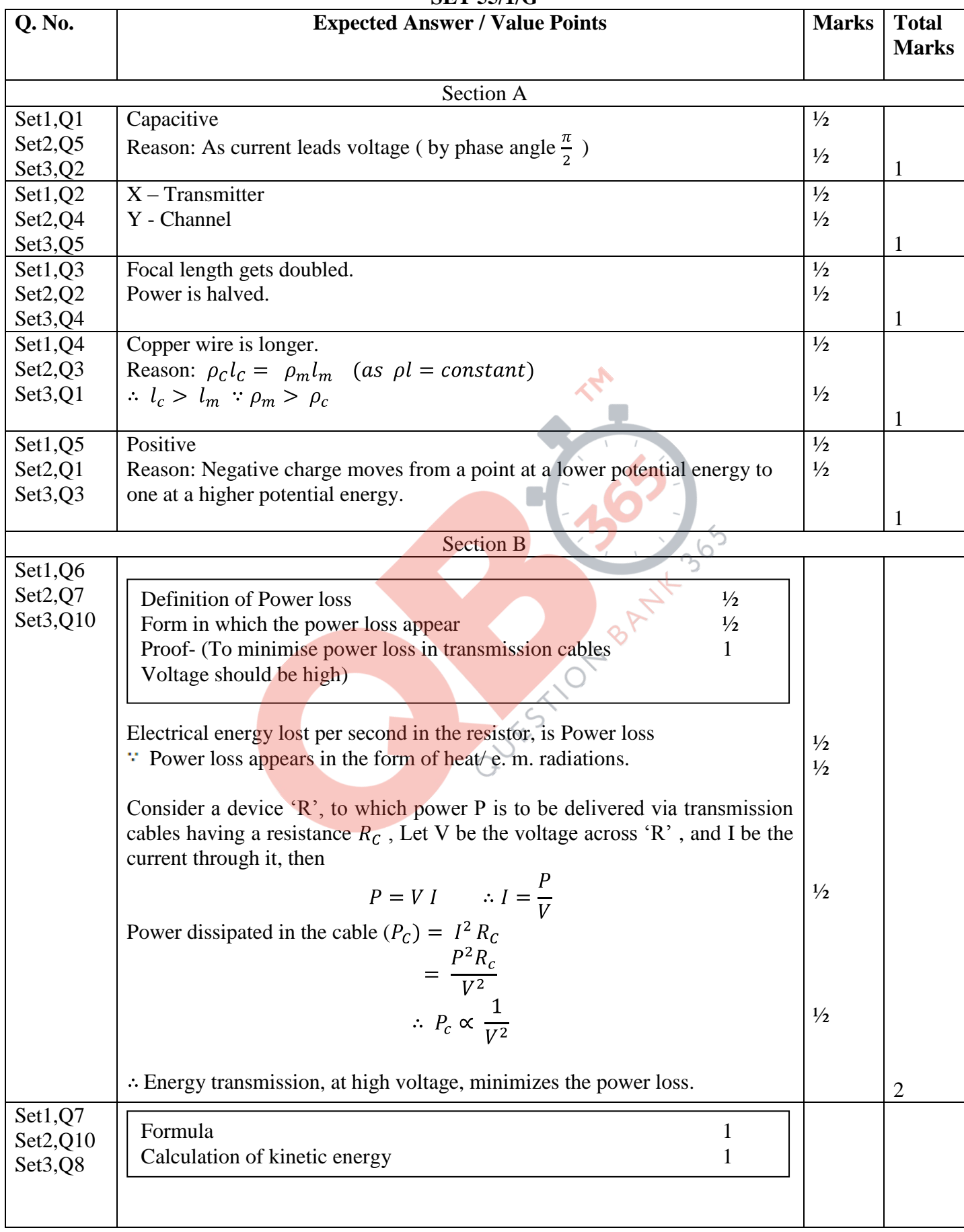

Page 1 of 14 Final draft 17/03/15 02:30p.m.

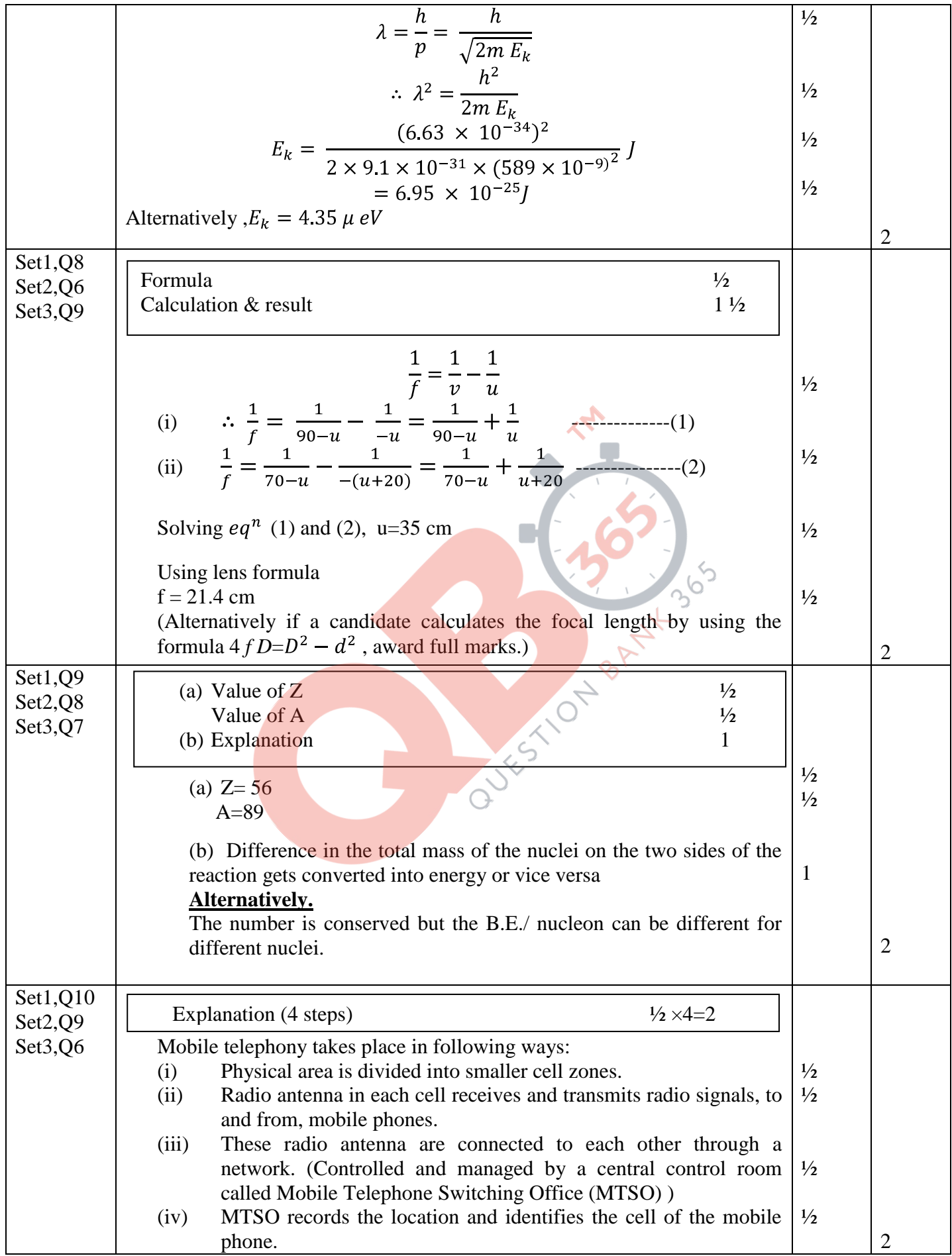

Page 2 of 14 Final draft 17/03/15 02:30p.m.

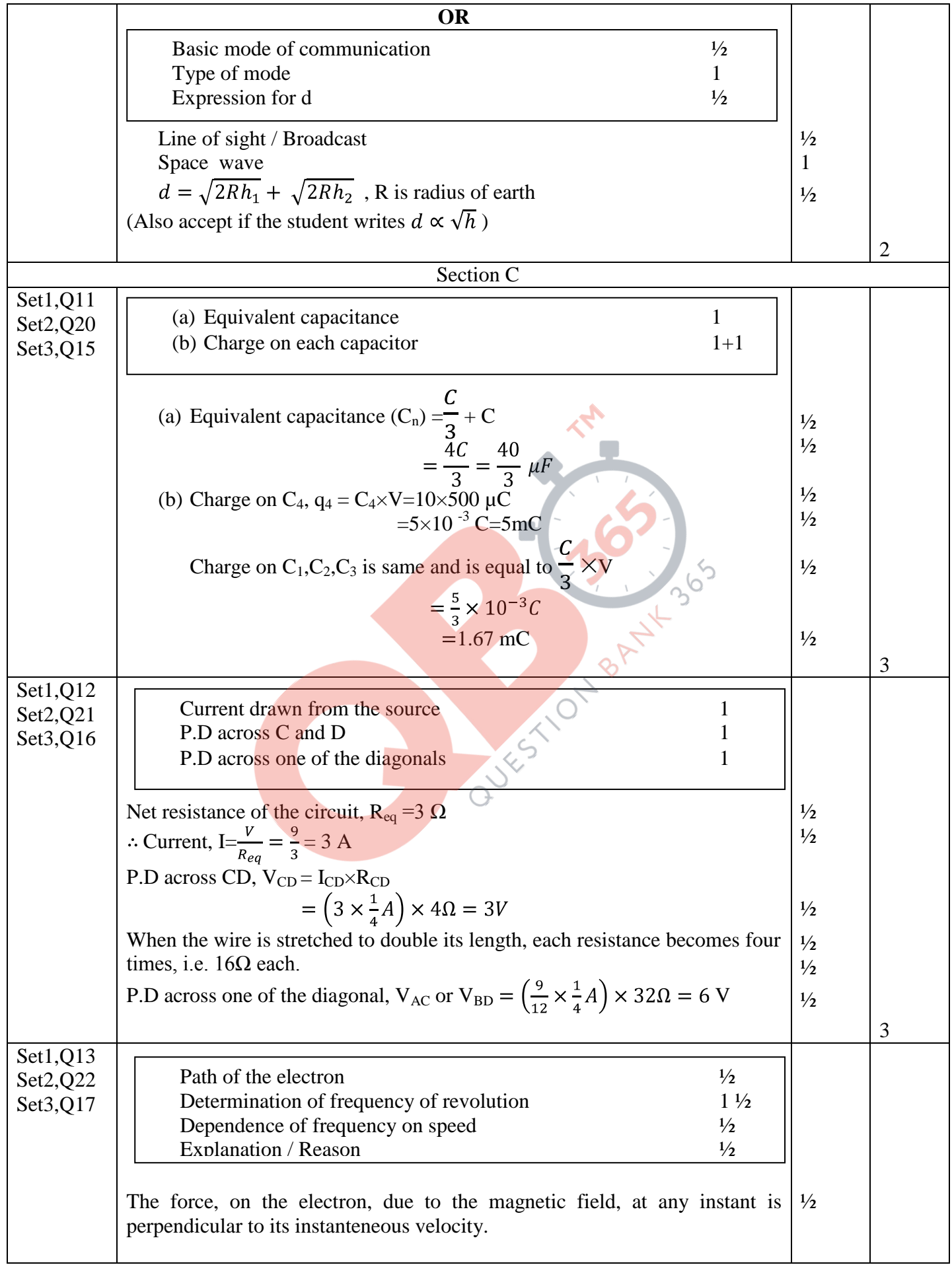

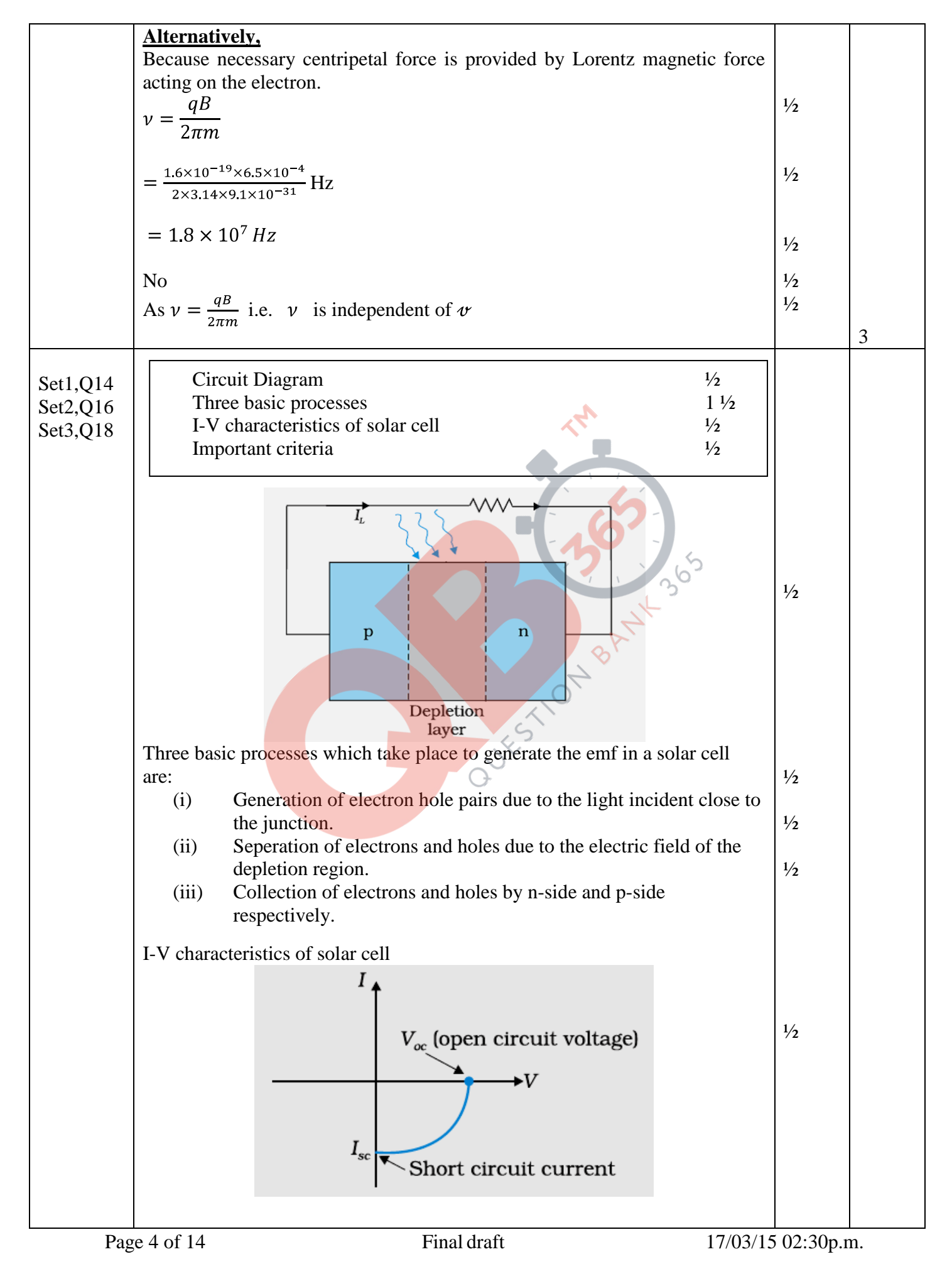

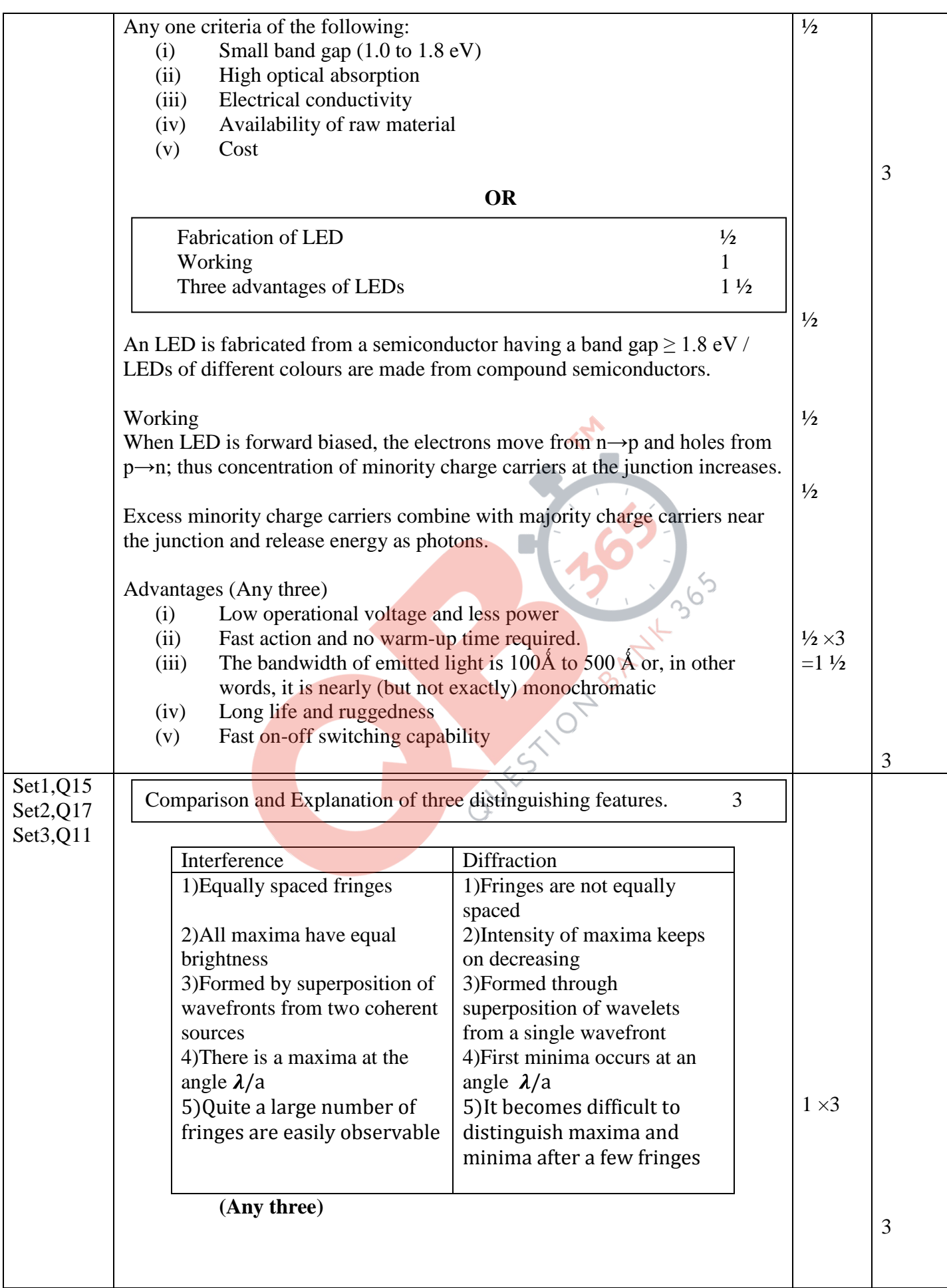

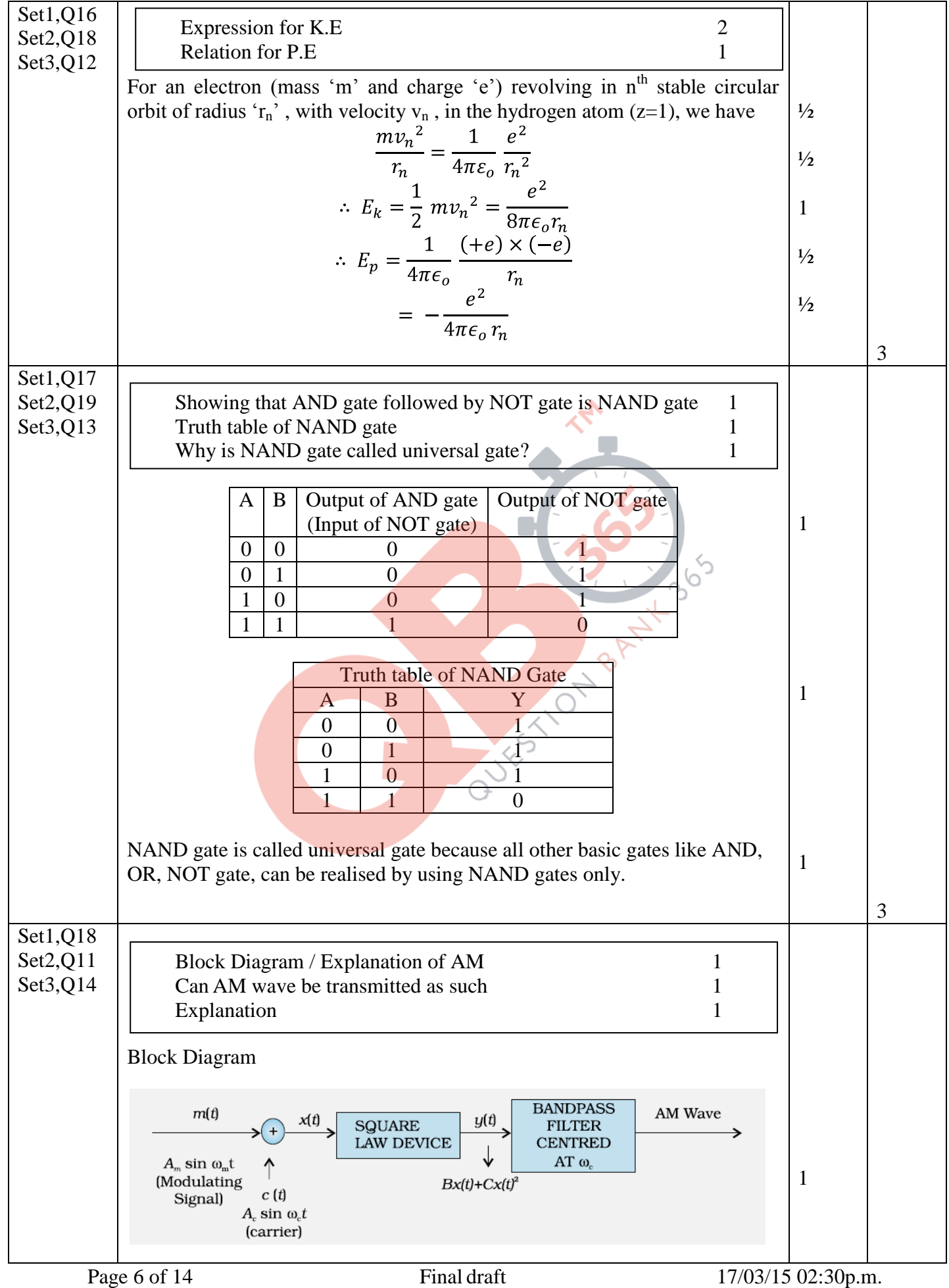

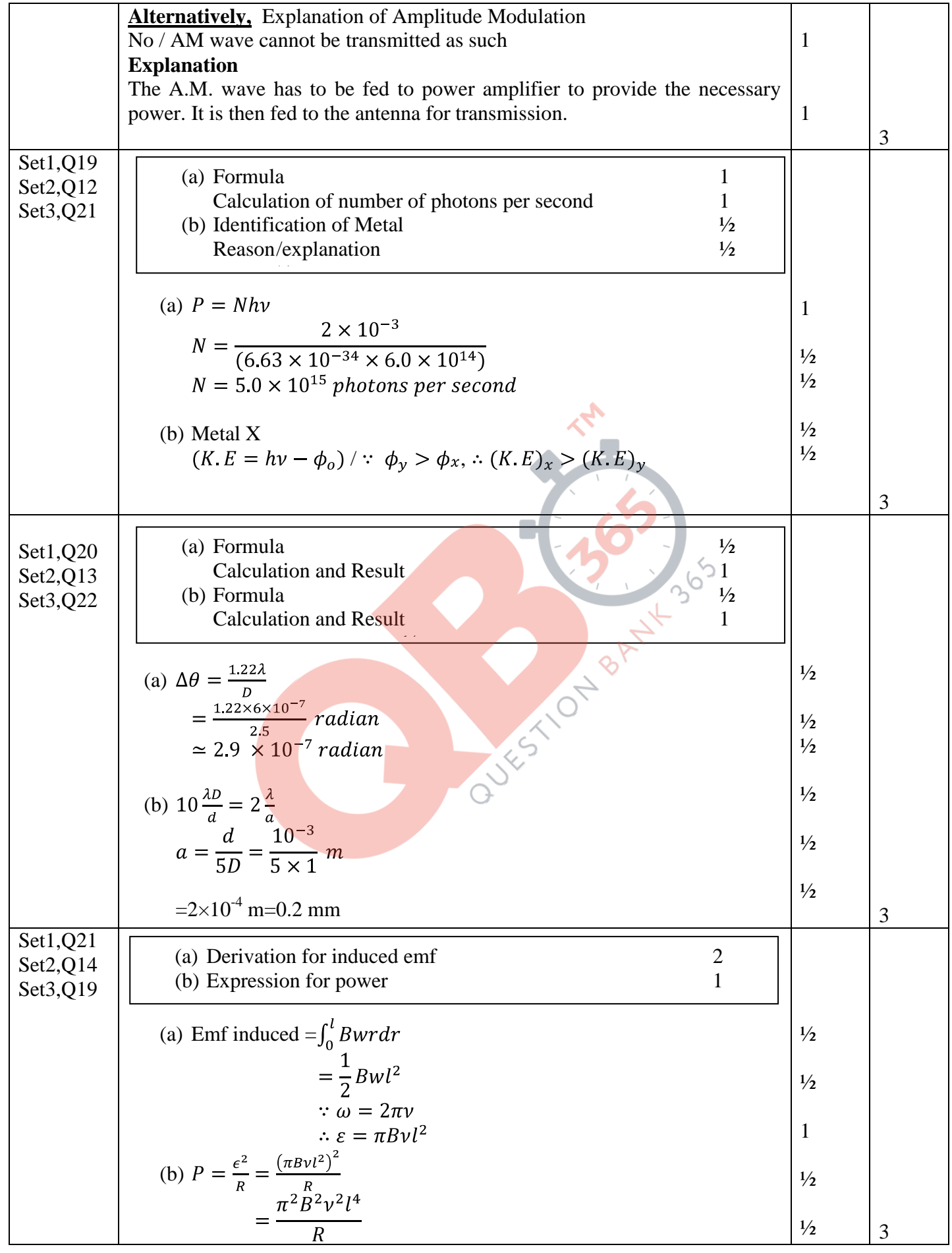

Page 7 of 14 Final draft 17/03/15 02:30p.m.

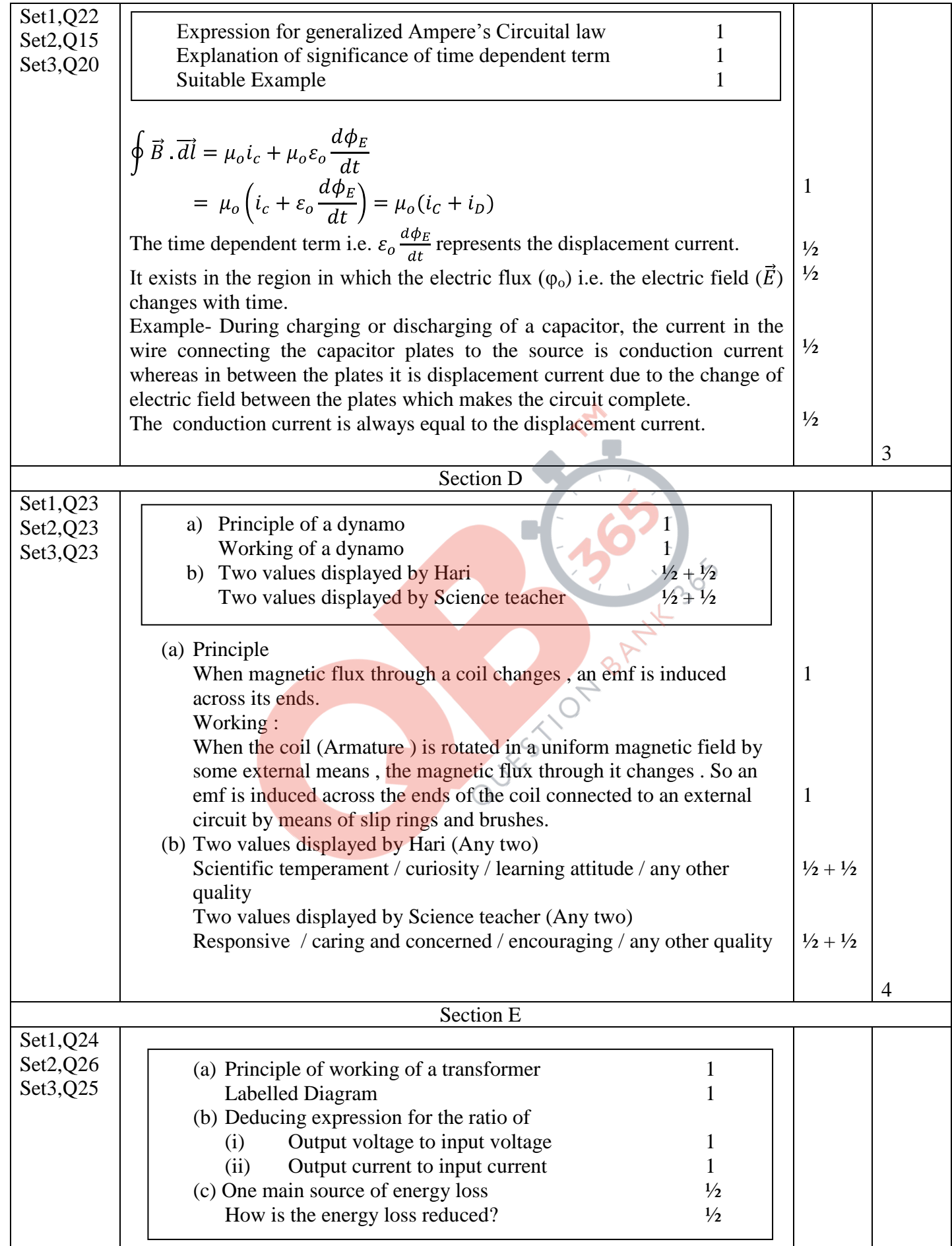

Page 8 of 14 Final draft 17/03/15 02:30p.m.

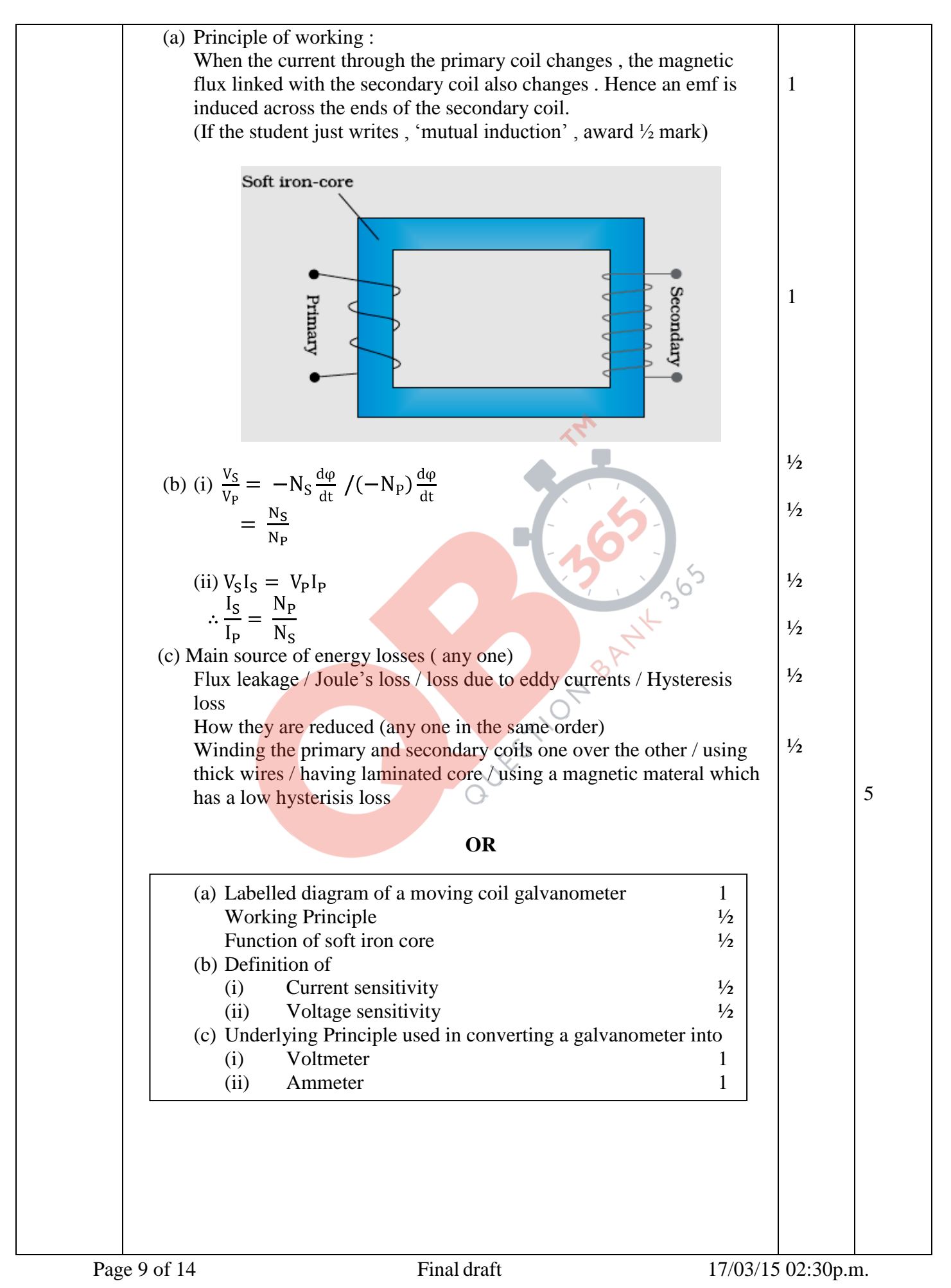

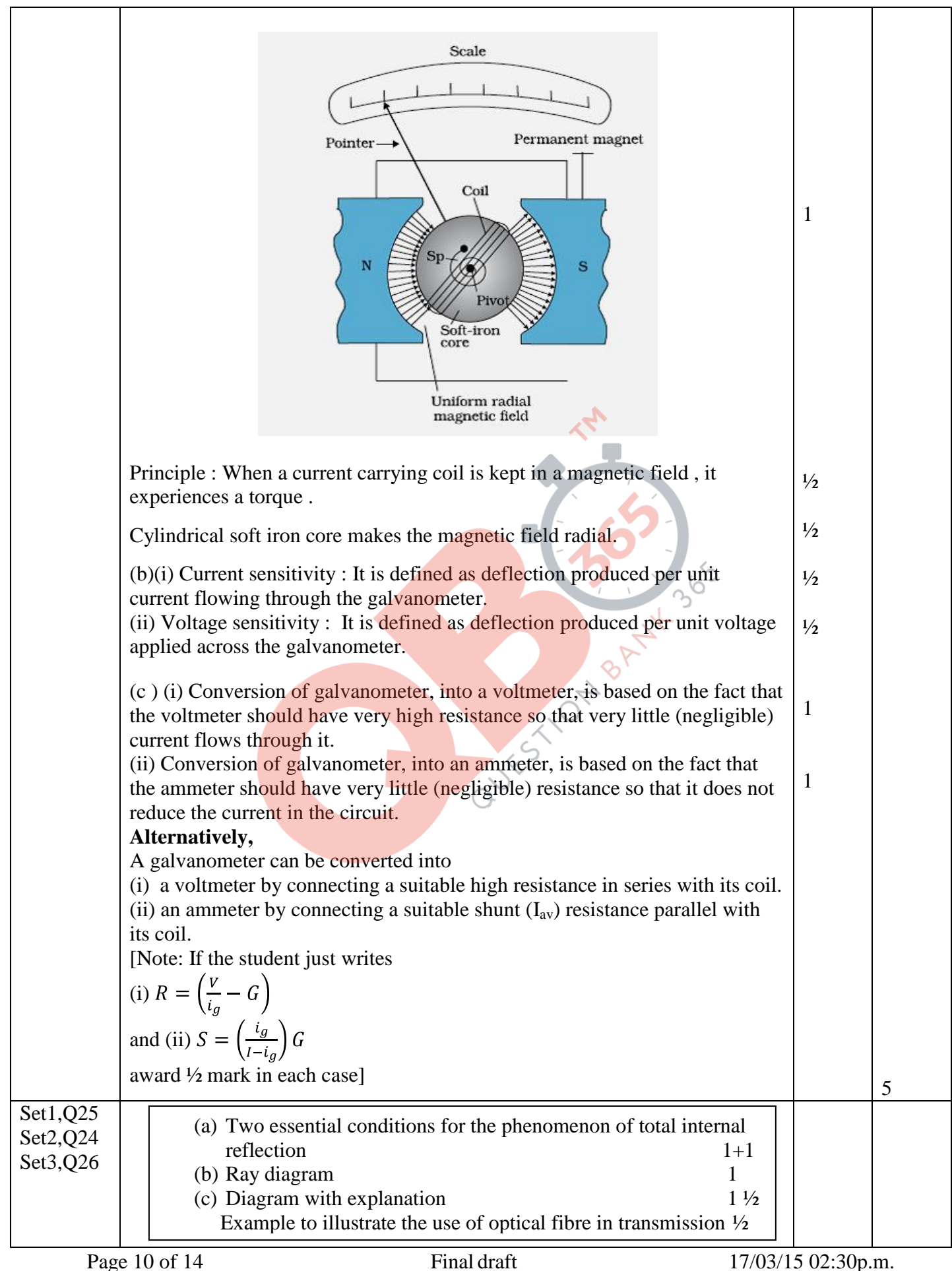

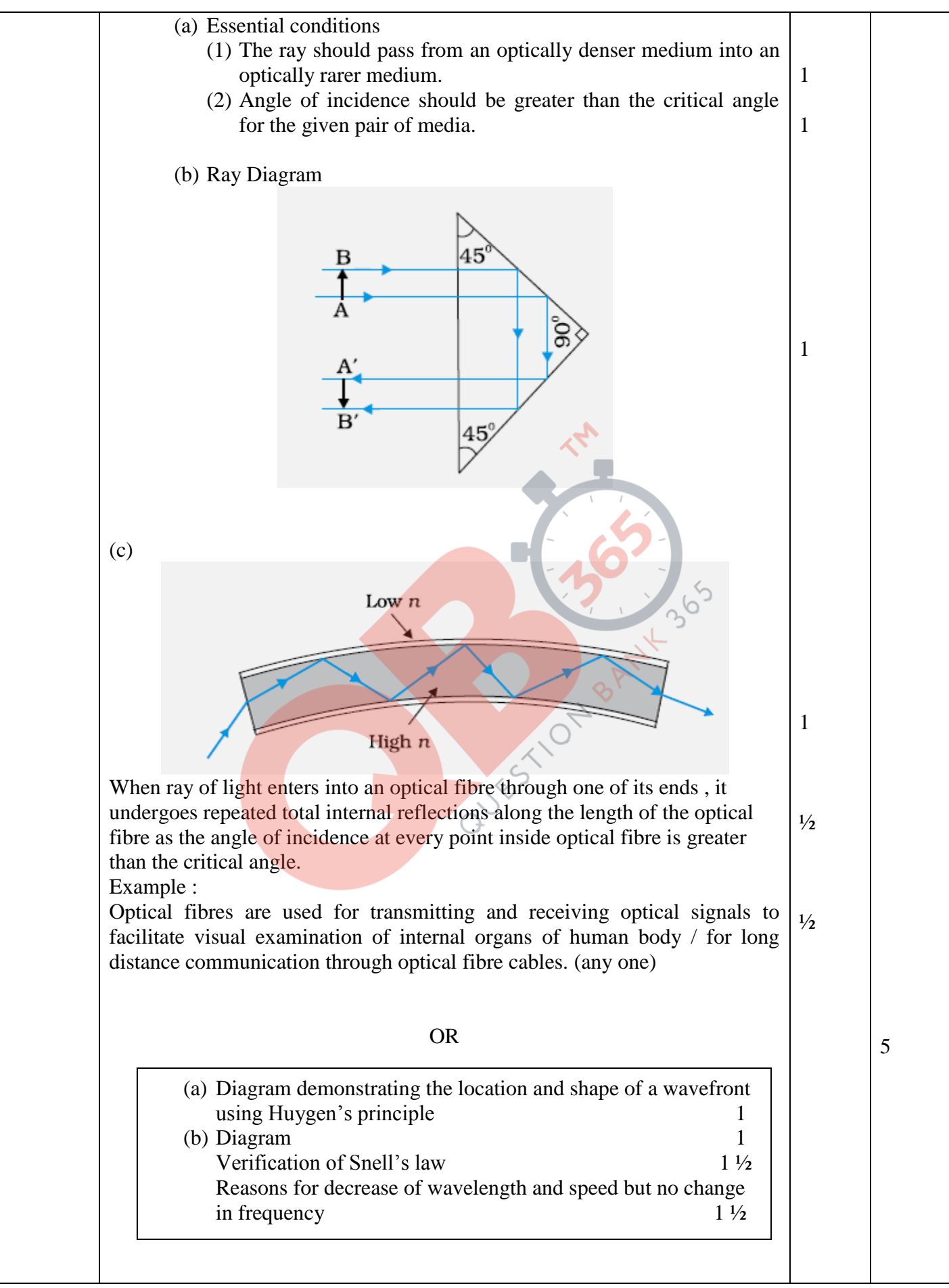

Page 11 of 14 Final draft 17/03/15 02:30p.m.

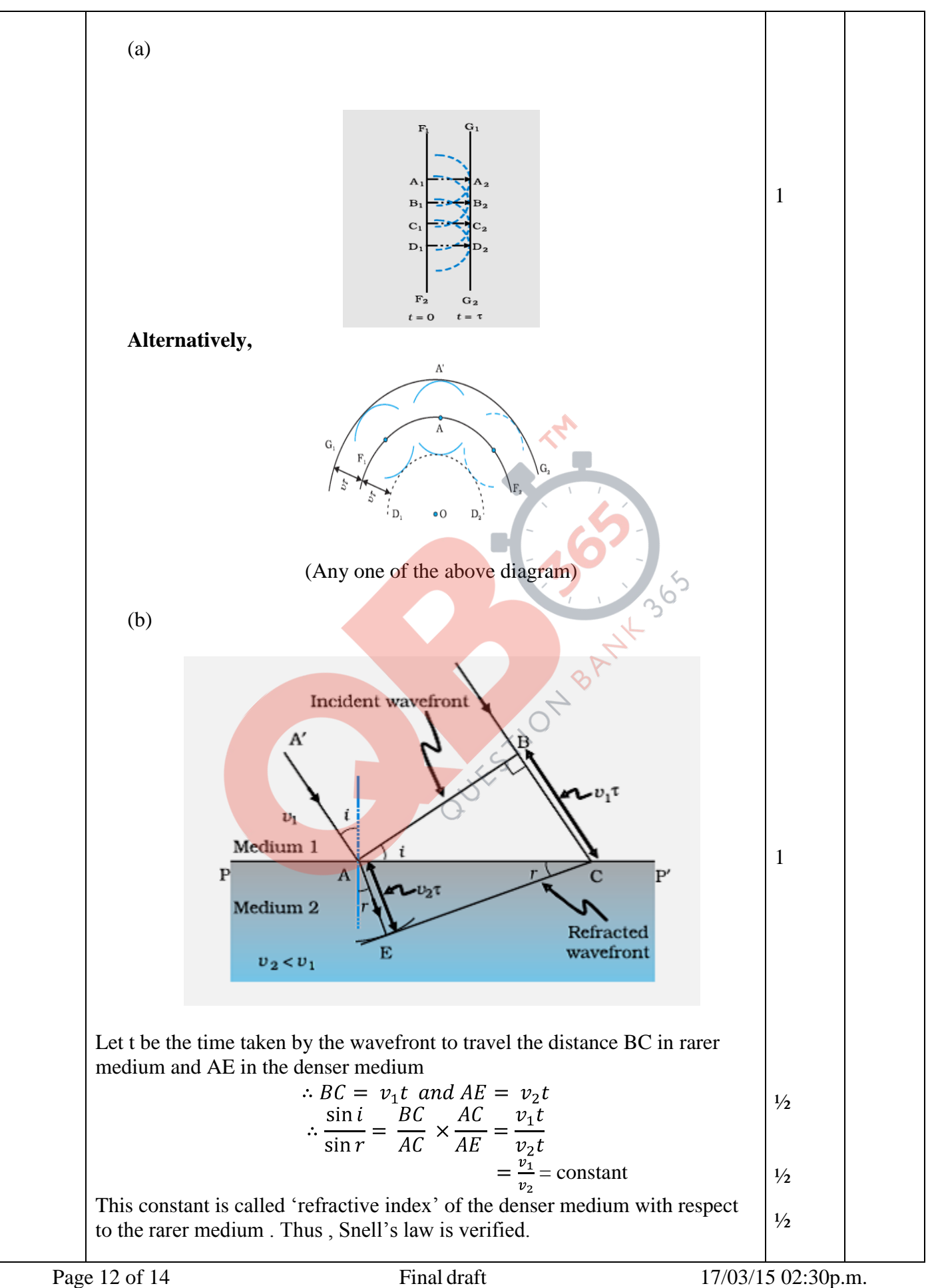

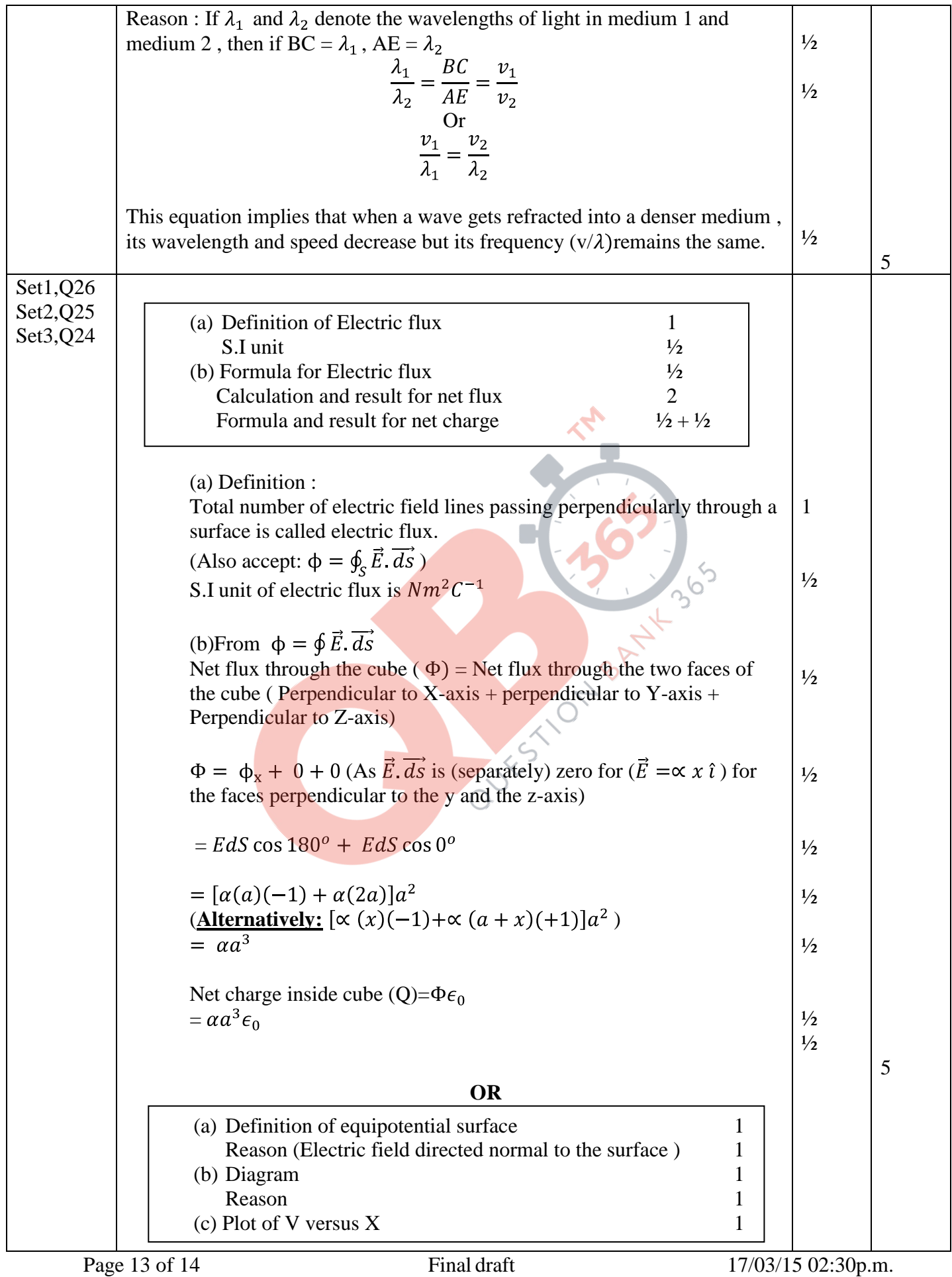

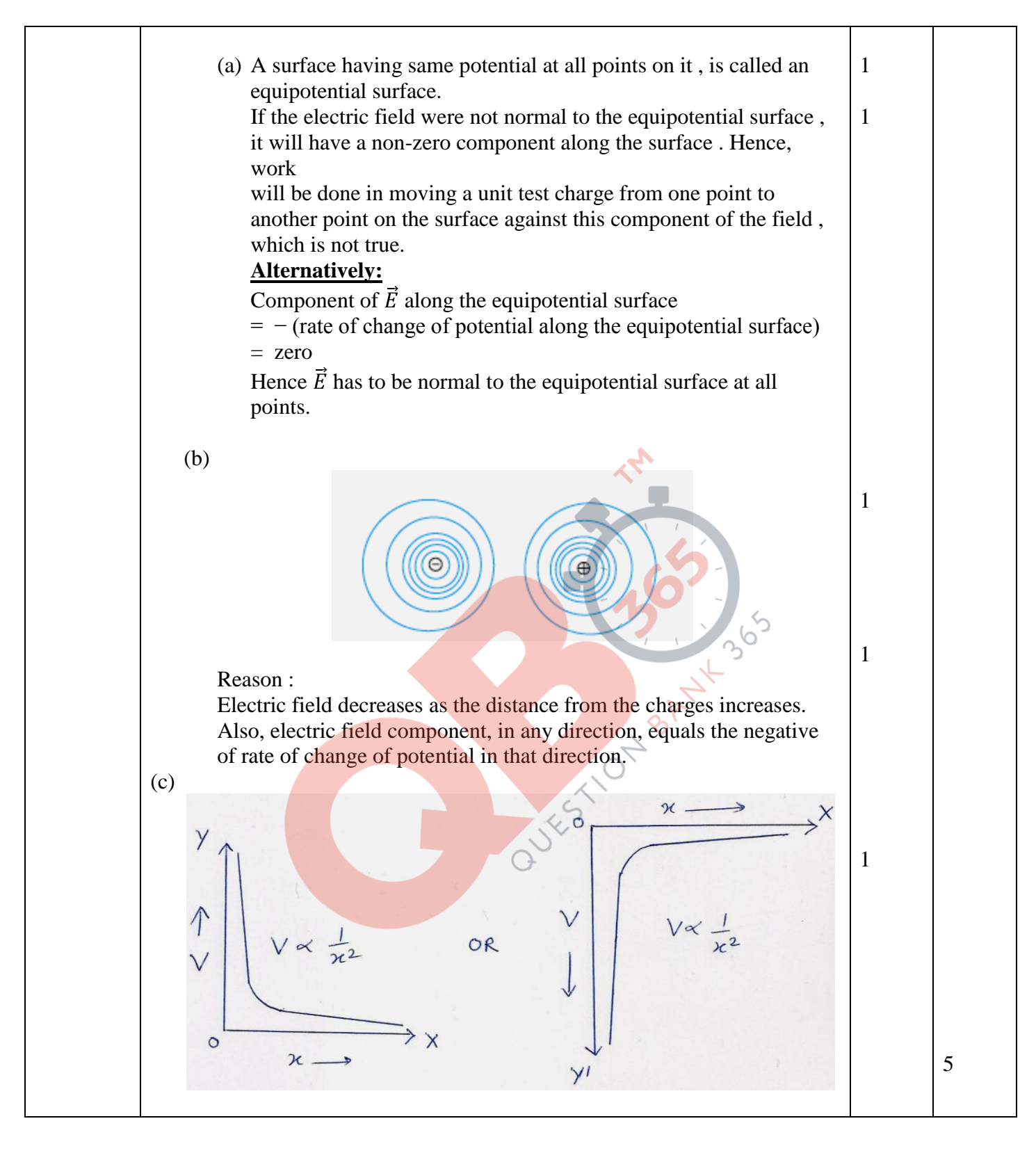